R  $(3) R$ 

lec20021024

shimo@is.titech.ac.jp

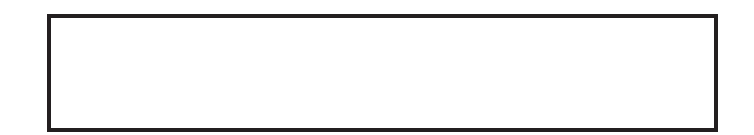

$$
A = \begin{bmatrix} a_{11} & \cdots & a_{1p} \\ \vdots & & \vdots \\ a_{n1} & \cdots & a_{np} \end{bmatrix} \begin{bmatrix} n \\ \vdots \\ n \end{bmatrix}
$$

$$
A = \begin{bmatrix} a^{(1)} \\ \vdots \\ a^{(n)} \end{bmatrix} = [a_1, \dots, a_p]
$$

$$
a^{(i)}
$$

> A <- matrix $(1:15,5)$  # 5x3

> A

 $[,1] [,2] [,3]$ [1,] 1 6 11 [2,] 2 7 12 [3,] 3 8 13 [4,] 4 9 14 [5,] 5 10 15 > A[2,] # [1] 2 7 12 > A[,2] # [1] 6 7 8 9 10 > A[2,,drop=F] # 1x3 [,1] [,2] [,3] [1,] 2 7 12 > A[,2,drop=F] # 5x1 [,1] [1,] 6 [2,] 7 [3,] 8

 $[4,]$  9 [5,] 10 > A[3:4,2:3] # 2x2  $[,1] [,2]$ [1,] 8 13 [2,] 9 14 > B <- A # A B > B[2,2] <- -1 # (2,2) -1 > B [,1] [,2] [,3] [1,] 1 6 11  $[2,]$  2 -1 12 [3,] 3 8 13 [4,] 4 9 14 [5,] 5 10 15 > B[2,] <- 101:103 # > B  $[$ ,1]  $[$ ,2]  $[$ ,3] [1,] 1 6 11

[2,] 101 102 103 [3,] 3 8 13 [4,] 4 9 14 [5,] 5 10 15 > B[,2] <- -1:-5 # > B  $[,1] [,2] [,3]$  $[1,]$  1 -1 11  $[2,]$  101 -2 103 [3,] 3 -3 13  $[4,]$  4 -4 14 [5,] 5 -5 15 > <sup>v</sup> <- 1:3 # > v [1] 1 2 3 > as.matrix(v) # 3x1 [,1]  $\begin{bmatrix} 1, \end{bmatrix}$  1  $[2,] 2$ [3,] 3

$$
A' = \begin{bmatrix} a_{11} & \cdots & a_{n1} \\ \vdots & & \vdots \\ a_{1p} & \cdots & a_{np} \end{bmatrix} \begin{bmatrix} p \\ p \end{bmatrix}
$$

$$
\boldsymbol{v}'=\begin{bmatrix}v_1\\ \mathbf{i}\\ v_n \end{bmatrix}'=[v_1,\ldots,v_n]
$$

 $> t(A)$ 

 $[1, 1]$   $[0, 2]$   $[0, 3]$   $[0, 4]$   $[0, 5]$  $[1,]$  1 2 3 4  $\overline{5}$  $[2,]$  6 7 8 9 10  $[3,]$  11 12 13 14 15  $> t(as.matrix(v))$  $[,1] [,2] [,3]$  $\left[1,\right]$  $1\qquad 2$  $\overline{3}$ 

*A B* = *C*  $n \times k$  k  $\times m$   $n \times m$ 

 $A$   $v$   $=$   $u$  $n\times k$   $k\times 1$   $n\times 1$ 

> A1 <- matrix(1:6,3) # 3x2 > A1  $[,1] [,2]$  $[1,] 1 4$ [2,] 2 5 [3,] 3 6 > A2 <- matrix(7:14,2) # 2x4 > A2 [,1] [,2] [,3] [,4]  $[1,]$  7 9 11 13 5

[2,] 8 10 12 14 > A1 %\*% A2 -> A3 # 3x4 > A3  $[$ ,1]  $[$ ,2]  $[$ ,3]  $[$ ,4] [1,] 39 49 59 69 [2,] 54 68 82 96 [3,] 69 87 105 123 > v1 <- 1:2 # 2  $>$  A1 %\*% as.matrix(v1) # 3x2  $*$  2x1 = 3x1 [,1]  $[1,]$  9 [2,] 12 [3,] 15 > A1 %\*% v1 # [,1] [1,] 9 [2,] 12 [3,] 15 > v2 <- 1:3

```
> as.matrix(v2) %*% A1 # 3x1 * 3x2
Error in as.matrix(v2) \frac{9}{8}, A1 : non-conformable arguments
> t(as.matrix(v2)) %*% A1 # 1x3 * 3x2 = 1x2
    [, 1] [, 2]
[1,] 14 32
> v2 %*% A1 #
    [,1] [,2][1,] 14 32
> v2 %*% v2 # 1x3 * 3x1
    [,1]
[1,] 14
> v2 * v2 #
[1] 1 4 9
> sum(v2 * v2) # sum()
[1] 14
> 1:8 * 1:2 #
[1] 1 4 3 8 5 12 7 16
> rep(1:2,4) # 1:2
[1] 1 2 1 2 1 2 1 2
```
> 1:8 \* rep(1:2,4) # <sup>=</sup> 1:8 \* 1:2 [1] 1 4 3 8 5 12 7 16  $>$  A2 \* v1 #  $v1$ [,1] [,2] [,3] [,4] [1,] 7 9 11 13 [2,] 16 20 24 28

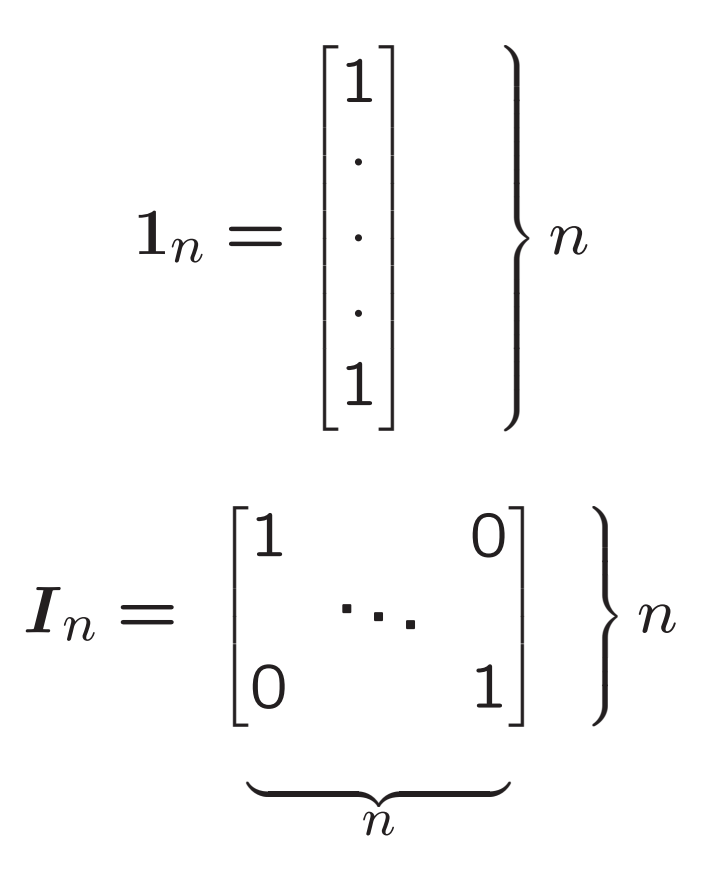

```
> rep(1,5) # 1 5
[1] 1 1 1 1 1
> as.matrix(rep(1,5)) # 5x1[,1]
[1,] 1
\begin{bmatrix} 2, \\ \end{bmatrix} 1
[3,] 1
[4,] 1
[5,] 1
> diag(5) # 5x5
   [,1] [,2] [,3] [,4] [,5]
[1,] 1 0 0 0 0
[2,] 0 1 0 0 0[3,] 0 0 1 0 0[4,] 0 0 0 1 0[5,] 00001
```
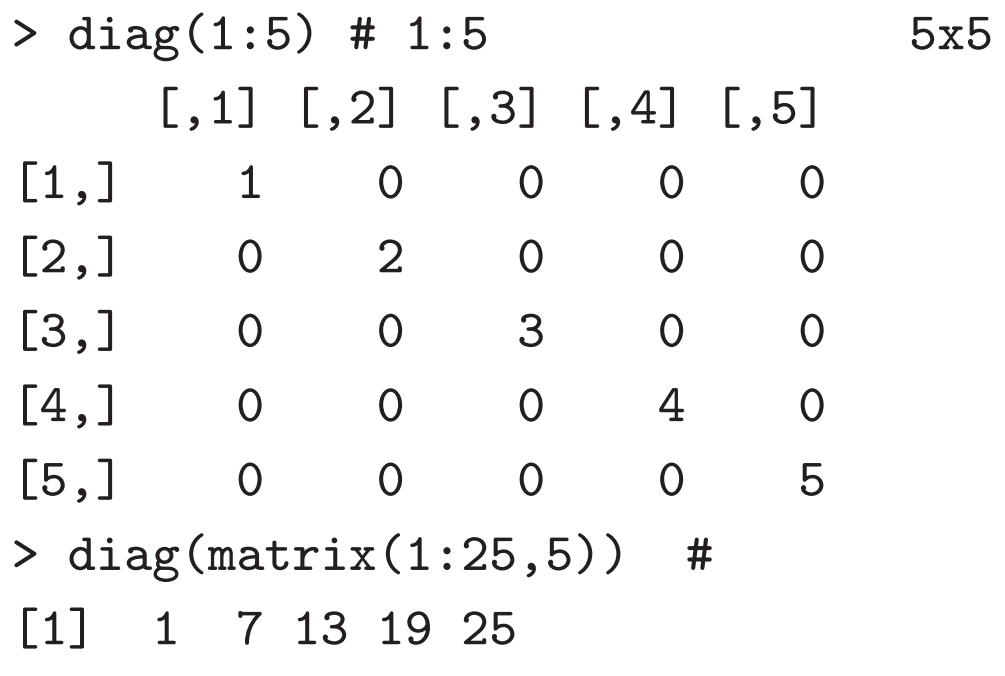

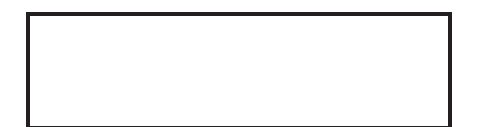

$$
a = \begin{bmatrix} a_1 \\ \mathbf{i} \\ a_n \end{bmatrix}, \quad b = \begin{bmatrix} b_1 \\ \mathbf{i} \\ b_n \end{bmatrix}
$$

$$
\langle a,b\rangle = a'b = \sum_{i=1}^n a_i b_i
$$

```
> naiseki <- function(a,b) sum(a*b)
> a < -1:5> b <- c(1,2,1,2,1)> naiseki(a,b)
[1] 21
```

$$
a = \begin{bmatrix} a_1 \\ \mathbf{i} \\ a_n \end{bmatrix}
$$

$$
\|a\| = \sqrt{\langle a, a \rangle} = \sqrt{a'a} = \left(\sum_{i=1}^n a_i a_i\right)^{-\frac{1}{2}}
$$

```
> naiseki <- function(a,b=a) sum(a*b)
> naiseki(a,b)
[1] 21> sqrt(naiseki(a,a))
[1] 7.416198
> sqrt(naiseki(a))
[1] 7.416198
```

$$
a = \begin{bmatrix} a_1 \\ \mathbf{i} \\ a_n \end{bmatrix}, \quad b = \begin{bmatrix} b_1 \\ \mathbf{i} \\ b_n \end{bmatrix}
$$

$$
d(a, b) = ||a - b|| = \left(\sum_{i=1}^n (a_i - b_i)^2\right)^{-\frac{1}{2}}
$$

$$
d(a,b) = \|a-b\| = \left(\sum_{i=1}^{n} (a_i - b_i)^2\right)^{-1}
$$

> sqrt(naiseki(a-b)) [1] 4.898979 > (a-b)^2 [1] 0 0 4 4 16 > sqrt(sum((a-b)^2)) [1] 4.898979

$$
a = \begin{bmatrix} a_1 \\ \mathbf{i} \\ a_n \end{bmatrix}
$$

$$
u = \frac{a}{\|a\|}
$$

- > unitvec <- function(a) a/sqrt(sum(a\*a))
- $>$  unitvec(a)

[1] 0.1348400 0.2696799 0.4045199 0.5393599 0.6741999 > naiseki(unitvec(a))

 $[1] 1$ 

$$
\overbrace{\left\langle \begin{array}{cc} a \\ b \end{array} \right\rangle}^{a} \rightarrow
$$

$$
a = \begin{bmatrix} a_1 \\ \mathbf{i} \\ a_n \end{bmatrix}, \quad b = \begin{bmatrix} b_1 \\ \mathbf{i} \\ b_n \end{bmatrix}
$$

$$
\cos \theta = \langle \frac{\mathbf{a}}{\|\mathbf{a}\|}, \frac{\mathbf{b}}{\|\mathbf{b}\|} \rangle = \frac{\mathbf{a'}\mathbf{b}}{\|\mathbf{a}\| \|\mathbf{b}\|} = \frac{\sum_{i=1}^{n} a_i b_i}{\sqrt{\sum_{i=1}^{n} a_i^2} \sqrt{\sum_{i=1}^{n} b_i^2}}
$$

> unitvec(a)

[1] 0.1348400 0.2696799 0.4045199 0.5393599 0.6741999

> unitvec(b)

[1] 0.3015113 0.6030227 0.3015113 0.6030227 0.3015113

> naiseki(unitvec(a),unitvec(b))

[1] 0.8537714

```
> acos(naiseki(unitvec(a),unitvec(b))) #
```
[1] 0.5476098

> acos(naiseki(unitvec(a),unitvec(b))) \* 180/pi #

[1] 31.37573

$$
\bar{a} = \frac{1}{n} \sum a_i = \frac{1}{n} 1'_n a
$$
  
\n
$$
s_a^2 = \frac{1}{n} \sum (a_i - \bar{a})^2 = \frac{1}{n} ||a - \bar{a}1_n||^2
$$
  
\n
$$
s_{ab} = \frac{1}{n} \sum (a_i - \bar{a})(b_i - \bar{b}) = \frac{1}{n} (a - \bar{a}1_n)' (b - \bar{b}1_n)
$$
  
\n
$$
r_{ab} = \frac{s_{ab}}{s_{a}s_{b}} = \frac{(a - \bar{a}1_n)' (b - \bar{b}1_n)}{||a - \bar{a}1_n|| ||b - \bar{b}1_n||}
$$
  
\n
$$
a \leftarrow a - \bar{a}1_n
$$
  
\n
$$
\bar{a} = 0, \quad s_a^2 = \frac{1}{n} ||a||^2, \quad s_{ab} = \frac{1}{n} a'b, \quad r_{ab} = \frac{a'b}{||a|| ||b||}
$$

 $c.f.$ 

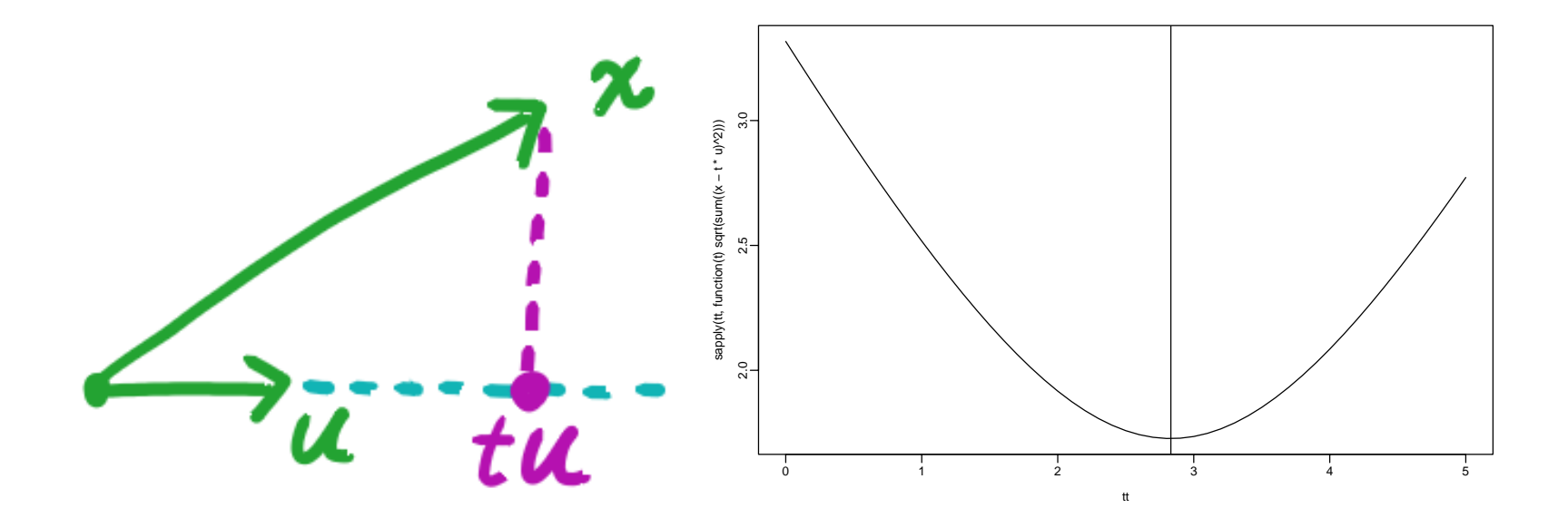

$$
u = \begin{bmatrix} u_1 \\ \mathbf{i} \\ u_n \end{bmatrix}, \quad x = \begin{bmatrix} x_1 \\ \mathbf{i} \\ x_n \end{bmatrix}
$$

 $t\boldsymbol{u}$  $\boldsymbol{t}$  $\boldsymbol{x}$  $||tu - x||^2 = ||(tu - uu'x) + (uu'x - x)||^2$  $= (t - u'x)^2 + x'(I_n - uu')x$ 

t <sup>=</sup> *<sup>u</sup><sup>x</sup> <sup>x</sup> <sup>u</sup>* <sup>t</sup>*<sup>u</sup>* <sup>=</sup> (*ux*)*<sup>u</sup>* <sup>=</sup> *uu<sup>x</sup>* <sup>=</sup> *<sup>P</sup> <sup>x</sup> <sup>P</sup>* <sup>=</sup> *uu* cos <sup>θ</sup> <sup>=</sup> *<sup>u</sup>x*/*x* <sup>t</sup> <sup>=</sup> *x* cos θ > <sup>u</sup> <- unitvec(1:5) # > <sup>x</sup> <- c(1,2,1,2,1) # > naiseki(u,x) # <sup>t</sup> [1] 2.831639 > sum(u\*x) # [1] 2.831639 > tt <- seq(0,5,0.1) # 0..5 > psinit("20020922-1.eps") > plot(tt,sapply(tt,function(t) sqrt(sum((x-t\*u)^2))),type="l") > abline(v=naiseki(u,x)) # <sup>t</sup> > dev.off() > u\*sum(u\*x) # <sup>x</sup> <sup>u</sup> [1] 0.3818182 0.7636364 1.1454545 1.5272727 1.9090909

```
> naiseki(u,unitvec(x)) # cos(theta)
[1] 0.8537714
> acos(naiseki(u,unitvec(x))) * 180/pi #
[1] 31.37573
> P <- as.matrix(u) %*% t(as.matrix(u)) #
> P
```
 $[$ ,1]  $[$ ,2]  $[$ ,3]  $[$ ,4]  $[$ ,5] [1,] 0.01818182 0.03636364 0.05454545 0.07272727 0.0909091 [2,] 0.03636364 0.07272727 0.10909091 0.14545455 0.1818182 [3,] 0.05454545 0.10909091 0.16363636 0.21818182 0.2727273 [4,] 0.07272727 0.14545455 0.21818182 0.29090909 0.3636364 [5,] 0.09090909 0.18181818 0.27272727 0.36363636 0.4545455  $>$  P  $\frac{9}{8}$   $\frac{1}{8}$   $\frac{1}{8}$   $\frac{1}{8}$   $\frac{1}{8}$ 

[,1]

- [1,] 0.3818182
- [2,] 0.7636364
- [3,] 1.1454545
- [4,] 1.5272727
- [5,] 1.9090909

 $a = \begin{bmatrix} a_1 \\ \vdots \\ a_n \end{bmatrix}, \quad x = \begin{bmatrix} x_1 \\ \vdots \\ x_n \end{bmatrix}.$  $\beta a$  x<br> $u = \frac{a}{\|a\|}$  $\beta$  $\bm{u}\bm{u}'\bm{x}$  $\left(\frac{aa'}{\|a\|^2}\right)x=\left(\frac{a'x}{\|a\|^2}\right)a=\beta a$  $> a < -1:5#$  $> x \leftarrow c(1,2,1,2,1)$  # > shaei1 <- function(a,x)  $sum(axx)/sum(axa)$ > shaei $1(a,x)$  $[1] 0.3818182$ > shaei1 $(a, x) * a$ [1] 0.3818182 0.7636364 1.1454545 1.5272727 1.9090909

$$
u_1 = \begin{bmatrix} u_{11} \\ \mathbf{i} \\ u_{n1} \end{bmatrix}, \dots, u_p = \begin{bmatrix} u_{1p} \\ \mathbf{i} \\ u_{np} \end{bmatrix}, \quad x = \begin{bmatrix} x_1 \\ \mathbf{i} \\ x_n \end{bmatrix}
$$

$$
u_i'u_j = \delta_{ij} = \begin{cases} 1 & i = j \\ 0 & i \neq j \end{cases}
$$

$$
U = [u_1, \dots, u_p], \quad U'U = I_n
$$
  

$$
t = [t_1, \dots, t_p]'
$$
  

$$
Ut = t_1u_1 + \dots + t_pu_p
$$

 $\boldsymbol{x}$ 

$$
||Ut - x||2 = ||(t1u1 - u1u'1x) + \cdots + (tpup - upu'px)+ (u1u'1x + \cdots + upu'px - x)||2= (t1 - u'1x)2 + \cdots + (tp - u'px)2+ x'(In - UU')x t1 = u'1x, ..., tp = u'px t = U'xx Ut = UU'x = Px Q = In - Px = Px + Qx(Px)'(Qx) = 0C (III') (I, III') (I, III') (III')
$$

 $P'Q = (UU')(I_n - UU') = UU' - UU'UU' = UU' - UU' = 0$ 

```
> u1 <- unitvec(c(1,1,1,1))
> u2 <- unitvec(c(1,1,-1,-1))
> u3 <- unitvec(c(1,-1,1,-1))
> U <- cbind(u1,u2,u3)
> U
```
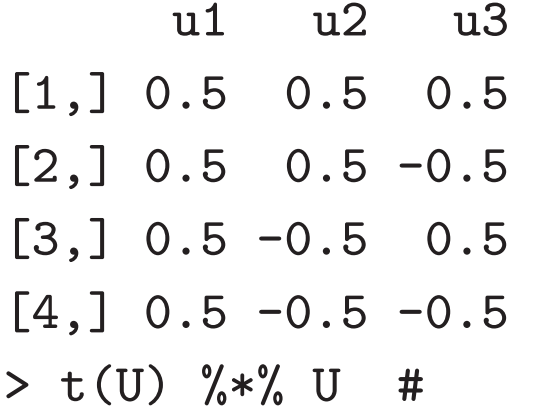

u1 u2 u3 u1 1 0 0 u2 0 1 0 u3 0 0 1 > P <- U %\*% t(U) # > P

 $[0,1]$   $[0,2]$   $[0,3]$   $[0,4]$  $[1,]$  0.75 0.25 0.25 -0.25  $[2,]$  0.25 0.75 -0.25 0.25  $[3,]$  0.25 -0.25 0.75 0.25  $[4,] -0.25$  0.25 0.25 0.75 > <sup>x</sup> <- c(1,2,2,2) # > t(U) %\*% <sup>x</sup> # t

[,1]

u1 3.5

 $u2 - 0.5$ 

 $u3 - 0.5$ 

> px <- <sup>P</sup> %\*% <sup>x</sup> #

> px

[,1] [1,] 1.25 [2,] 1.75

[3,] 1.75

[4,] 2.25

> Q <- diag(4) - <sup>P</sup> #

> Q

 $[$ ,1]  $[$ ,2]  $[$ ,3]  $[$ ,4]  $[1,]$  0.25 -0.25 -0.25 0.25  $[2,] -0.25 \t0.25 \t0.25 \t-0.25$  $[3,] -0.25 \quad 0.25 \quad 0.25 \quad -0.25$  $[4,]$  0.25 -0.25 -0.25 0.25 > qx <- Q %\*% <sup>x</sup> # > qx

[,1]  $[1,] -0.25$ [2,] 0.25 [3,] 0.25  $[4,] -0.25$ > <sup>x</sup> - px #

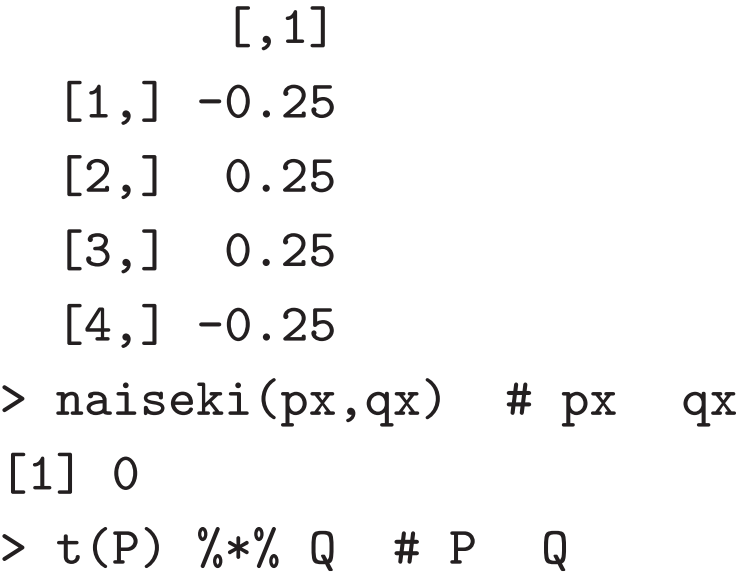

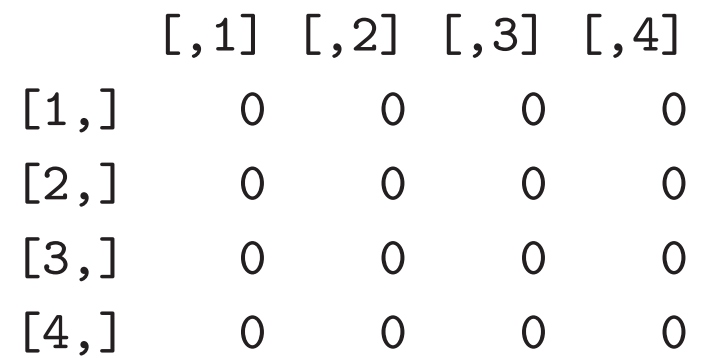

$$
u_1 = \begin{bmatrix} u_{11} \\ \vdots \\ u_{n1} \end{bmatrix}, \dots, u_n = \begin{bmatrix} u_{1n} \\ \vdots \\ u_{nn} \end{bmatrix}, \quad x = \begin{bmatrix} x_1 \\ \vdots \\ x_n \end{bmatrix}
$$
  

$$
U = [u_1, \dots, u_n], \quad U'U = UU' = I_n
$$
  

$$
x = Ut = t_1u_1 + \dots + t_nu_n
$$
  

$$
t = U'x, \quad t_i = u'_ix
$$
  

$$
I_n = u_1u'_1 + \dots + u_nu'_n
$$
  

$$
= (u_1u'_1 + \dots + u_pu'_p) + (u_{p+1}u'_{p+1} + \dots + u_nu'_n)
$$
  

$$
= P + Q
$$

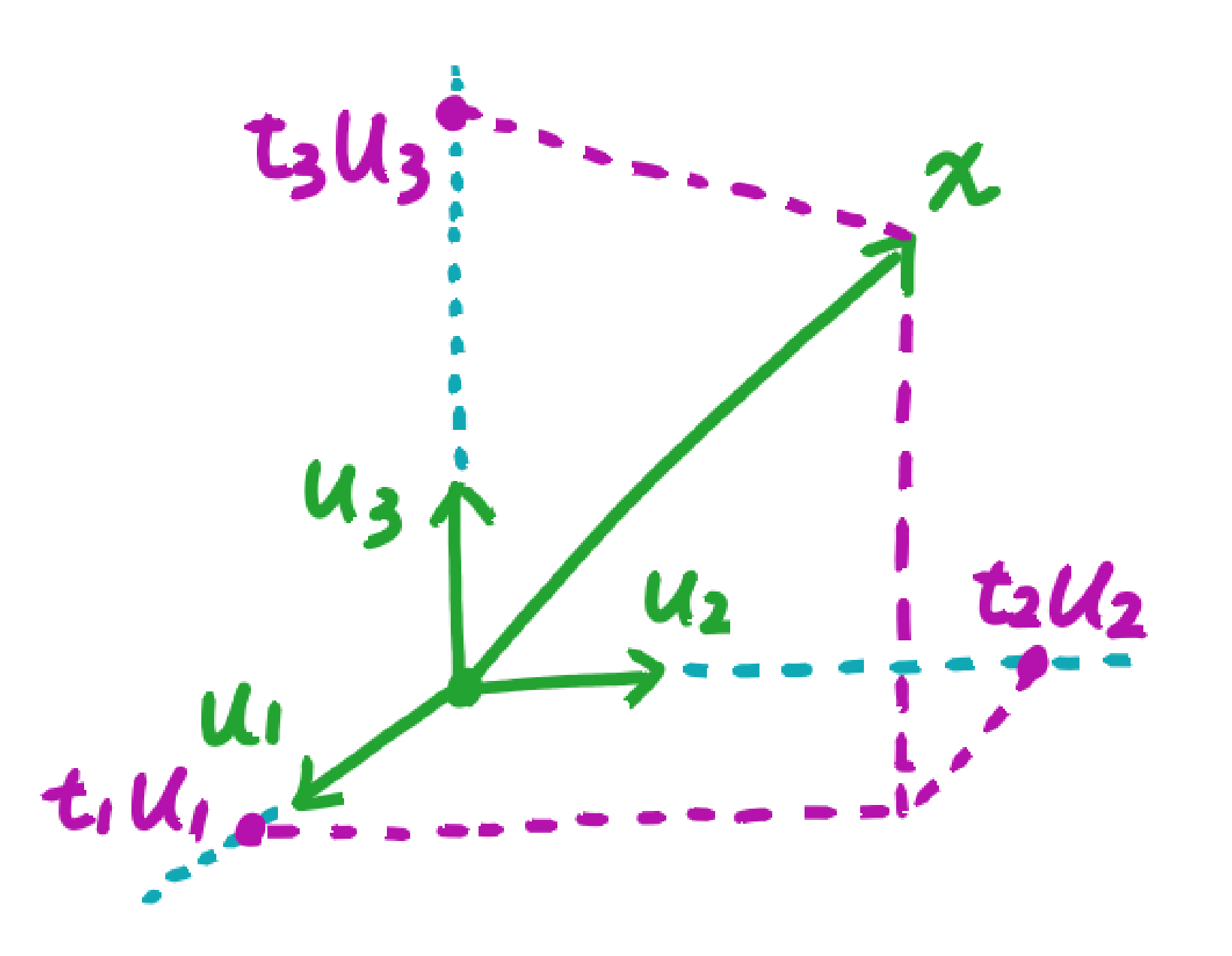

```
> u1 <- unitvec(c(1,1,1,1))
> u2 <- unitvec(c(1,1,-1,-1))
> u3 <- unitvec(c(1,-1,1,-1))
> u4 <- unitvec(c(1,-1,-1,1))
> U <- cbind(u1,u2,u3,u4)
> U
```
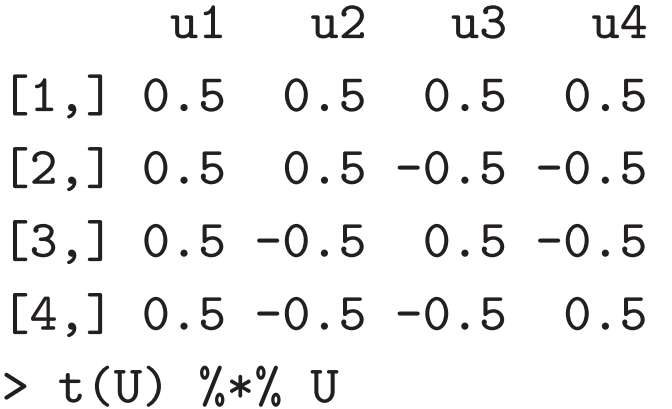

u1 u2 u3 u4 u1 1 0 0 0 u2 0 1 0 0 u3 0 0 1 0 u4 0 0 0 1 > U %\*% t(U)
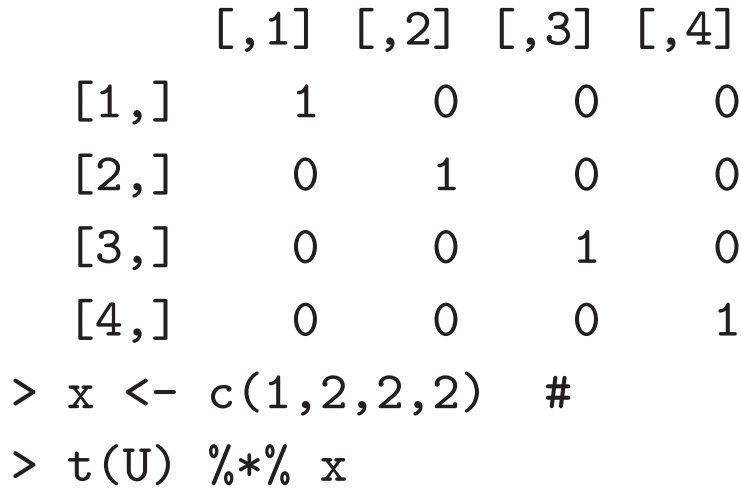

- [,1]
- u1 3.5  $u2 -0.5$
- $u3 0.5$
- $u4 0.5$
- > U %\*% (t(U) %\*% x)

[,1] [1,] 1  $[2,]$  2

 $[3,]$  2  $[4,]$  2 > U[,1:3] u1 u2 u3 [1,] 0.5 0.5 0.5  $[2,] 0.5 0.5 -0.5$  $[3,] 0.5 -0.5 0.5$  $[4,]$  0.5 -0.5 -0.5  $>$  <code>U[,4,drop=F]</code> u4 [1,] 0.5  $[2,] -0.5$  $[3,] -0.5$ [4,] 0.5 > P <- U[,1:3] %\*% t(U[,1:3]) > P

 $[$ ,1]  $[$ ,2]  $[$ ,3]  $[$ ,4]  $[1,]$  0.75 0.25 0.25 -0.25

```
[2,] 0.25 0.75 -0.25 0.25
 [3,] 0.25 -0.25 0.75 0.25
 [4,] -0.25 \quad 0.25 \quad 0.25 \quad 0.75> Q <- U[,4,drop=F] %*% t(U[,4,drop=F])
> Q
```

```
[,1] [,2] [,3] [,4]
  [1,] 0.25 -0.25 -0.25 0.25
  [2,] -0.25 \t0.25 \t0.25 \t-0.25[3,] -0.25 \quad 0.25 \quad 0.25 \quad -0.25[4,] 0.25 -0.25 -0.25 0.25
> P + Q
```
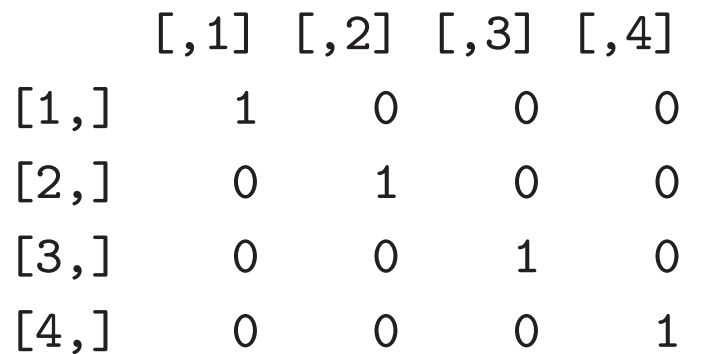

$$
a_1 = \begin{bmatrix} a_{11} \\ \mathbf{i} \\ a_{n1} \end{bmatrix}, \dots, a_p = \begin{bmatrix} a_{1p} \\ \mathbf{i} \\ a_{np} \end{bmatrix}, \quad x = \begin{bmatrix} x_1 \\ \mathbf{i} \\ x_n \end{bmatrix}, \quad \beta = \begin{bmatrix} \beta_1 \\ \mathbf{i} \\ \beta_p \end{bmatrix}
$$
  

$$
A = [a_1, \dots, a_p], \quad P = A(A'A)^{-1}A', \quad PA = A
$$
  

$$
||A\beta - x||^2 = ||(A\beta - Px) + (Px - x)||^2
$$
  

$$
= ||A\beta - Px||^2 + ||Px - x||^2
$$
  

$$
= ||A(\beta - (A'A)^{-1}A'x)||^2 + x'(I_n - P)x
$$

$$
\beta = (A'A)^{-1}A'x, \quad A\beta = Px
$$
  

$$
P^2 = P \qquad P(I_n - P) = 0 \qquad (Px)'(x - Px) = 0
$$

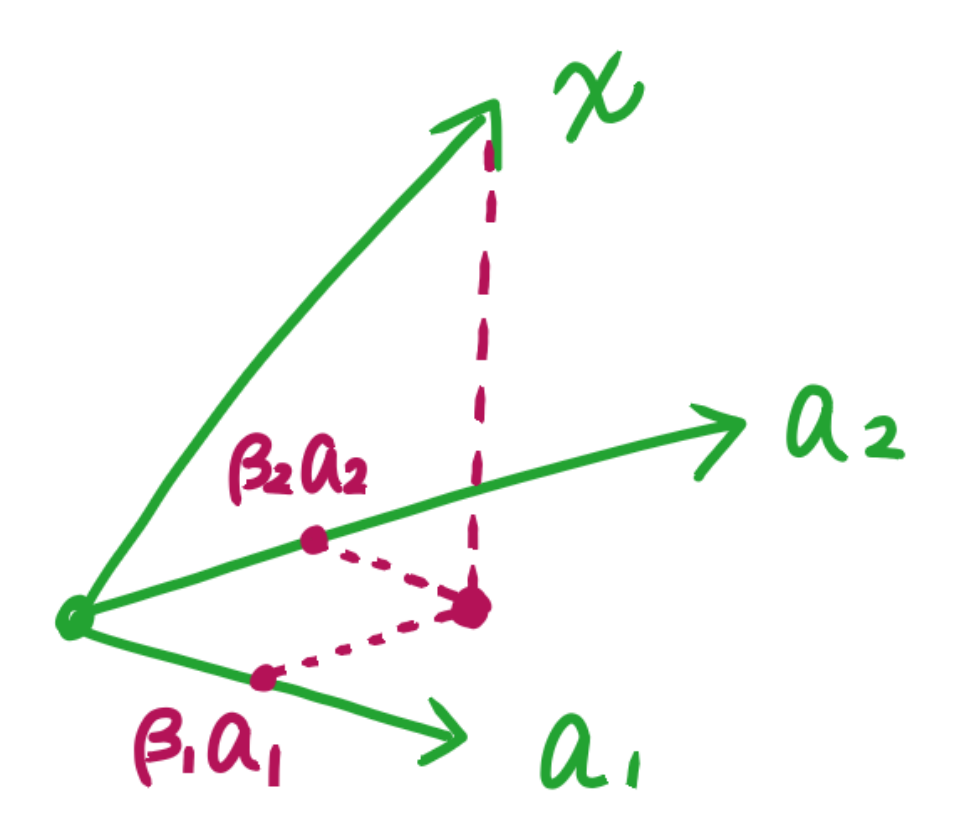

```
> a1 <- c(1,1,1,1)
> a2 <- c(1,2,3,4)
> A <- cbind(a1,a2)
> A
     a1 a2
```
[1,] 1 1 [2,] 1 2

[3,] 1 3 [4,] 1 4 > B <- solve(t(A) %\*% A) %\*% t(A) # solve() > B

 $[$ ,1]  $[$ ,2]  $[$ ,3]  $[$ ,4] a1 1.0 0.5 3.885781e-16 -0.5  $a2 -0.3 -0.1$  1.000000e-01 0.3 > <sup>x</sup> <- c(1,2,2,2) # > B %\*% <sup>x</sup> # beta [,1] a1 1.0 a2 0.3 > A %\*% (B %\*% x) # [,1] [1,] 1.3

[2,] 1.6

[3,] 1.9 [4,] 2.2 > P <- A %\*% B # > P

 $[$ ,1]  $[$ ,2]  $[$ ,3]  $[$ ,4]  $[1,]$  0.7 0.4 0.1 -0.2 [2,] 0.4 0.3 0.2 0.1 [3,] 0.1 0.2 0.3 0.4  $[4,] -0.2$  0.1 0.4 0.7 > P %\*% A # <sup>=</sup> A

a1 a2 [1,] 1 1 [2,] 1 2 [3,] 1 3 [4,] 1 4 > P %\*% <sup>x</sup> #

[,1]

[1,] 1.3

- [2,] 1.6
- [3,] 1.9
- [4,] 2.2

> P %\*% P

 $[$ ,1]  $[$ ,2]  $[$ ,3]  $[$ ,4]  $[1,]$  0.7 0.4 0.1 -0.2 [2,] 0.4 0.3 0.2 0.1 [3,] 0.1 0.2 0.3 0.4  $[4,] -0.2 \quad 0.1 \quad 0.4 \quad 0.7$ > Q <- diag(4) - <sup>P</sup> > t(P) %\*% Q

 $[0, 1]$   $[0, 2]$   $[0, 3]$   $[0, 4]$  $\lceil 1, \rceil$  1.409988e-15 5.662026e-16 -2.053953e-16 -9.769949e-16  $[2,]$  8.437651e-16 3.996818e-16 -1.109613e-17 -4.218868e-16 [3,] 2.942050e-16 2.109485e-16 1.776465e-16 1.443276e-16

 $[4,] -2.553432e-16 2.219904e-17 3.663790e-16 7.105454e-16$ > round(t(P) %\*% Q,6)

```
[,1] [,2] [,3] [,4]
 [1,] 0 0 0 0[2,] 0 0 0 0[3,] 0 0 0 0[4,] 0 0 0 0> t(P %*% x) %*% (x - P %*% x)
```
[,1] [1,] 8.704138e-15 > shaei2 <- function(A,x) solve(t(A) %\*% A) %\*% t(A) %\*% <sup>x</sup>  $>$  shaei $2(A,x)$ [,1]

a1 1.0

a2 0.3

 $>$  A %\*% shaei $2(A,x)$ 

[,1] [1,] 1.3 [2,] 1.6 [3,] 1.9 [4,] 2.2 > <sup>a</sup> <- as.matrix(1:5) # > <sup>x</sup> <- c(1,2,1,2,1) #  $>$  shaei2(a,x) # shaei1(a,x) [,1] [1,] 0.3818182  $>$  a %\*% shaei $2(\texttt{a},\texttt{x})$ [,1] [1,] 0.3818182 [2,] 0.7636364 [3,] 1.1454545 [4,] 1.5272727 [5,] 1.9090909

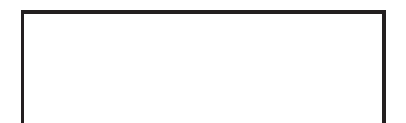

$$
A = \begin{bmatrix} a_{11} & \cdots & a_{1p} \\ \vdots & & \vdots \\ a_{n1} & \cdots & a_{np} \end{bmatrix} \begin{bmatrix} n \\ n \\ n \geq p \\ \hline p \end{bmatrix}
$$
  

$$
U = [u_1, \ldots, u_p], \quad V = [v_1, \ldots, v_p]
$$
  

$$
U'U = V'V = I_p
$$
  

$$
A = d_1 u_1 v'_1 + \cdots + d_p u_p v'_p
$$

 $d_1 \geq \cdots \geq d_p \geq 0$ 

$$
d_1, ..., d_p \qquad D
$$
  
\n
$$
D = \begin{bmatrix} d_1 & 0 \\ 0 & d_p \end{bmatrix}, \qquad A = UDV'
$$
  
\n0  $r$   $A$   
\n
$$
d_1 \ge ... \ge d_r > d_{r+1} = ... = d_p = 0
$$
  
\n
$$
A = d_1 u_1 v'_1 + ... + d_r u_r v'_r
$$
  
\n
$$
= [u_1, ..., u_r] \text{diag}(d_1, ..., d_r) [v_1, ..., v_r]'
$$
  
\n>  $A \leftarrow \text{matrix}(1:15,5) \quad # \quad 5x3$   
\n $\left[ .1 \right]$   $\left[ .2 \right]$   $\left[ .3 \right]$   
\n $\left[ 1, \right]$   $\left[ 1, \right]$   $\left[ 2, \right]$   $\left[ 3, \right]$   
\n $\left[ 3, \right]$   $\left[ 3, \right]$   $\left[ 3, \right]$   $\left[ 4, \right]$   $\left[ 4, \right$ 

[5,] 5 10 15 > <sup>s</sup> <- svd(A) # > s \$d [1] 35.127223 2.465397 0.000000

\$u

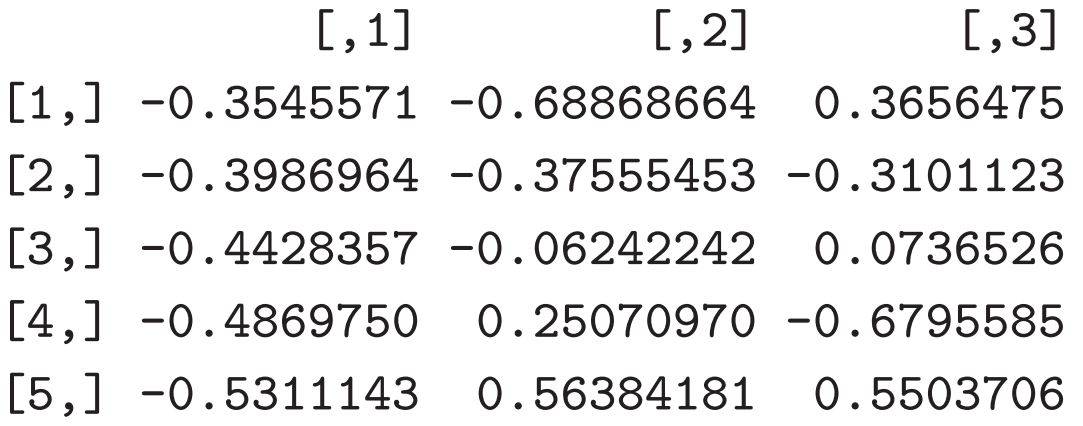

#### $v$

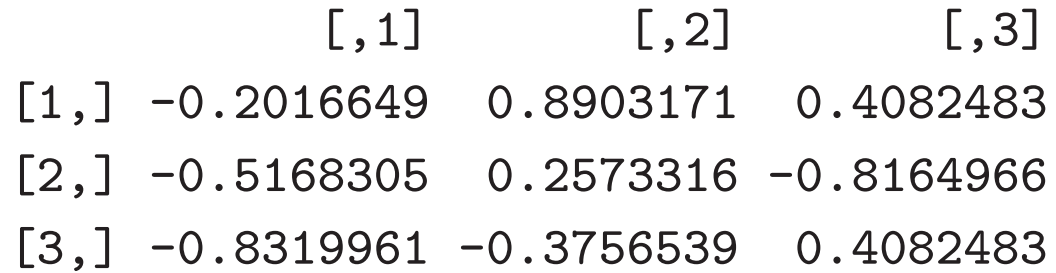

```
> round(t(s$u) %*% s$u,10) # U'U = I
    [,1] [,2] [,3][1,] 1 0 0[2,] 0 1 0[3,] 0 0 1
> round(t(s$v) %*% s$v,10) # V'V = I
    [,1] [,2] [,3][1,] 1 0 0
[2,] 0 1 0[3,] 0 0 1
> s$u %*% diag(s$d) %*% t(s$v) # A = U D V'
    [,1] [,2] [,3][1,] 1 6 11
[2,] 2 7 12
[3,] 3 8 13
[4,] 4 9 14
[5,] 5 10 15
> s$u[,1:2] %*% diag(s$d[1:2]) %*% t(s$v[,1:2]) # r=2
```
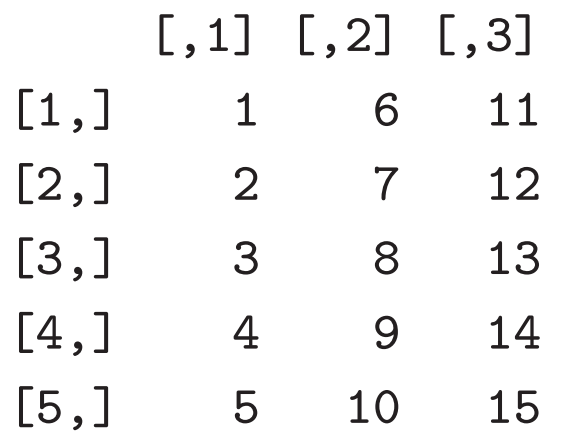

 $G = UDU'$ = $d_1u_1u_1' + \cdots + d_nu_nu_n'$  $n \times n$  *G U D*  $Gu_i = d_iu_i$  $u_1,\ldots,u_n$  *G*  $d_1,\ldots,d_n$ > A <- matrix(rnorm(16),4) # > G <- A <sup>+</sup> t(A) # > G  $[0, 1]$   $[0, 2]$   $[0, 3]$   $[0, 4]$  $[1,]$  1.0199805 -1.6726827 1.7611183 -0.8899458  $[2,] -1.6726827 \quad 2.7472534 \quad 0.8150037 \quad -1.5039038$  $[3,]$  1.7611183 0.8150037 -1.4539209 -0.5922849  $[4,]$  -0.8899458 -1.5039038 -0.5922849 -2.1581990  $^{23}$  > <sup>e</sup> <- eigen(G,sym=T) #

> e

\$values

 $\lceil 1 \rceil$  3.890266 1.946350 -2.498974 -3.182528

\$vectors

 $[$ , 1]  $[$ , 2]  $[$ , 3]  $[$ , 4] [1,] 0.464939132 0.7167020 0.23912371 0.4615081 [2,] -0.872833764 0.3248162 0.02187801 0.3635615  $[3,]$  0.003675264 0.5096684 -0.76134993 -0.4007130  $\begin{bmatrix} 4 \\ 1 \end{bmatrix}$  0.148254229 -0.3479523 -0.60223541 0.7030380

> t(e\$vec) %\*% e\$vec #

 $[$ ,1]  $[$ ,2]  $[$ ,3]  $[$ ,4] [1,] 1.000000e+00 2.822822e-16 -1.313172e-16 1.542074e-16 [2,] 2.822822e-16 1.000000e+00 -1.367450e-16 2.432679e-17  $[3,] -1.313172e-16 -1.367450e-16$  1.000000e+00 -7.887571e-18 [4,] 1.542074e-16 2.432679e-17 -7.887571e-18 1.000000e+00 > e\$vec %\*% diag(e\$val) %\*% t(e\$vec) #

 $[$ ,1]  $[$ ,2]  $[$ ,3]  $[$ ,4]  $\begin{bmatrix} 1, & 1.0199805 & -1.6726827 & 1.7611183 & -0.8899458 \end{bmatrix}$  $[2,] -1.6726827 \quad 2.7472534 \quad 0.8150037 \quad -1.5039038$  $\begin{bmatrix} 3, & 1 & 1.7611183 & 0.8150037 & -1.4539209 & -0.5922849 \end{bmatrix}$  $\lceil 4 \cdot \rceil$  -0.8899458 -1.5039038 -0.5922849 -2.1581990 > naiseki(e\$vec %\*% diag(e\$val) %\*% t(e\$vec) - G) # <sup>G</sup> [1] 9.01027e-30 > <sup>s</sup> <- svd(G) # > s \$d [1] 3.890266 3.182528 2.498974 1.946350  $$u$ 

 $[0, 1]$   $[0, 2]$   $[0, 3]$   $[0, 4]$  $[1,]$  0.464939132 -0.4615081 -0.23912371 0.7167020  $[2,] -0.872833764 -0.3635615 -0.02187801 0.3248162$ [3,] 0.003675264 0.4007130 0.76134993 0.5096684  $\begin{bmatrix} 4 \\ 1 \end{bmatrix}$  0.148254229 -0.7030380 0.60223541 -0.3479523

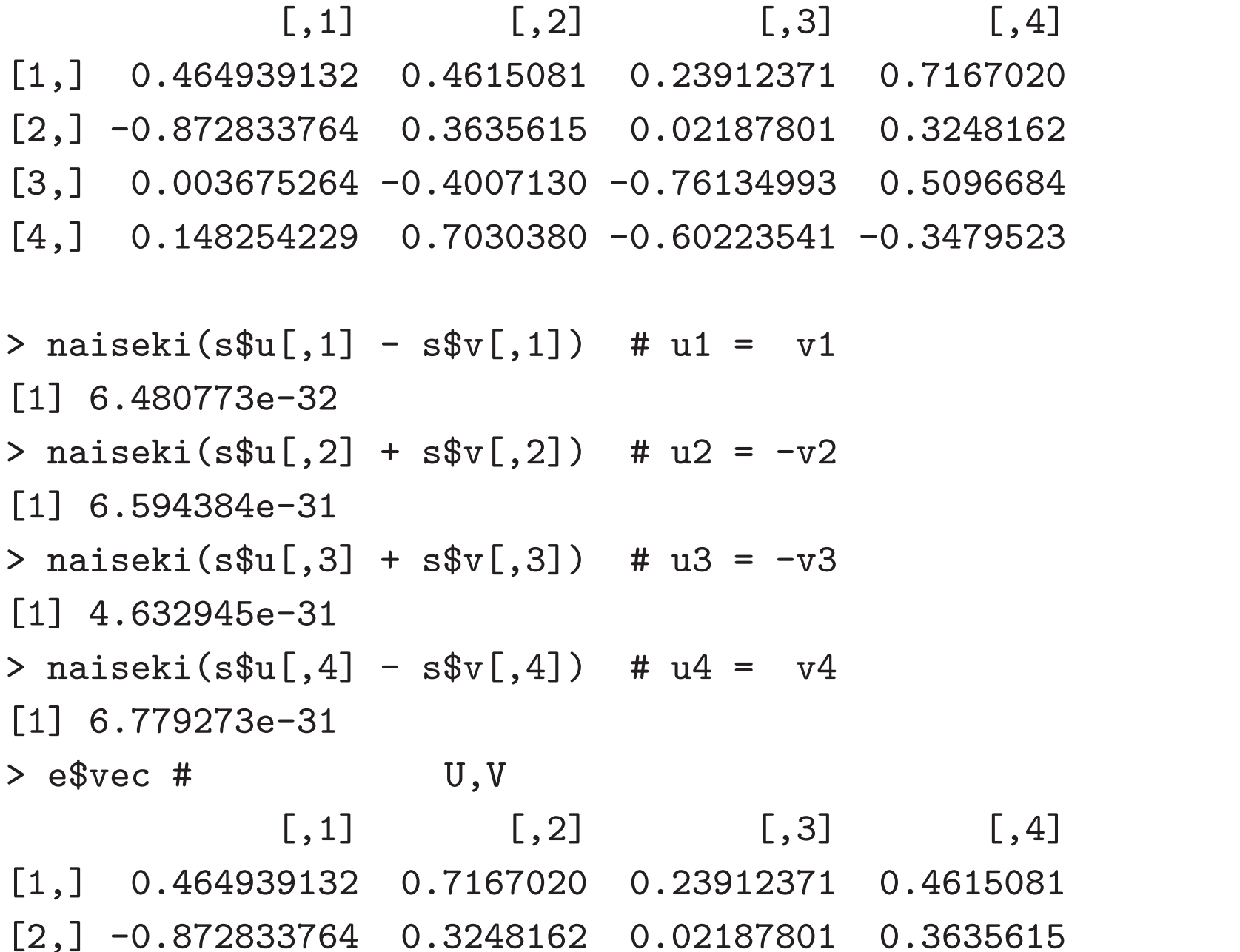

```
\begin{bmatrix} 3, & 0.003675264 & 0.5096684 & -0.76134993 & -0.4007130 \end{bmatrix}[4,] 0.148254229 -0.3479523 -0.60223541 0.7030380
> naiseki(s$u[,1] - e$vec[,1]) # u1 = vec1
[1] 5.502171e-31
> naiseki(s$u[,2] + e$vec[,4]) # u2 = -vec4
[1] 2.249486e-31
> naiseki(s$u[,3] + e$vec[,3]) # u3 = -vec3
[1] 2.690524e-31
> naiseki(s$u[,4] - e$vec[,2]) # u4 = vec2
[1] 5.793197e-31
```
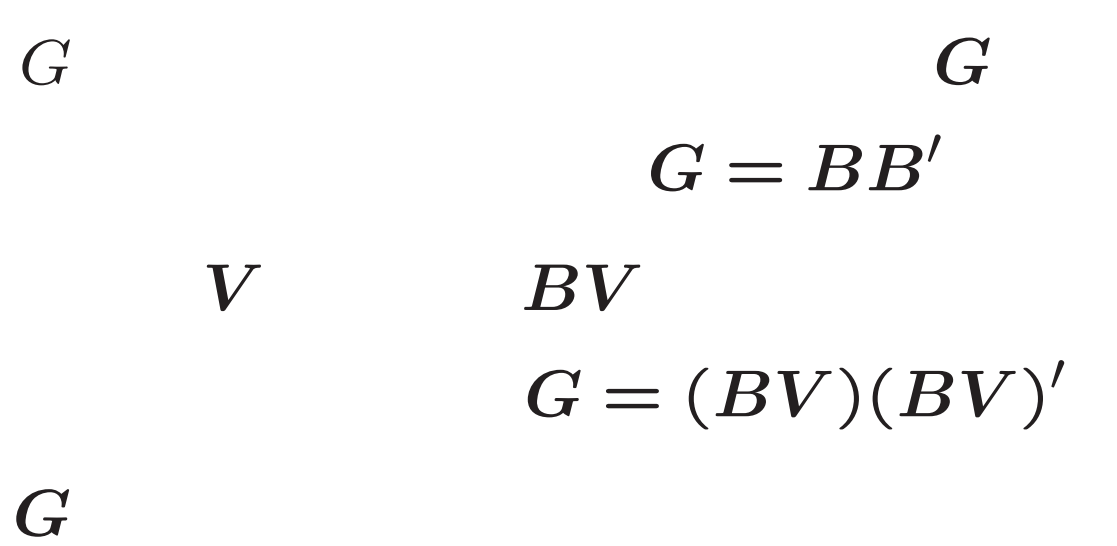

$$
G = UDU'
$$
  
=  $d_1u_1u'_1 + \cdots + d_nu_nu'_n$ 

*B*

$$
G^{1/2} = U \text{diag}(\sqrt{d_1}, \dots, \sqrt{d_n}) U'
$$
  
=  $\sqrt{d_1} u_1 u_1' + \dots + \sqrt{d_n} u_n u_n'$ 

> A <- matrix(1:8,4) > A [,1] [,2]  $[1,] 1 5$  $[2,] 2 6$ [3,] 3 7  $[4,]$  4 8 > G <- t(A) %\*% A # > G [,1] [,2] [1,] 30 70 [2,] 70 174 > <sup>e</sup> <- eigen(G) > e \$values [1] 202.419122 1.580878

\$vectors

 $[ , 1]$   $[ , 2]$ 

[1,] 0.3761682 0.9265514  $[2,] 0.9265514 -0.3761682$ 

> <sup>B</sup> <- e\$vec %\*% diag(sqrt(e\$val)) %\*% t(e\$vec) # > B

 $[ , 1]$   $[ , 2]$ [1,] 3.092629 4.52058 [2,] 4.520580 12.39211 > B %\*% t(B) # [,1] [,2] [1,] 30 70 [2,] 70 174

## **QR**

# *A* = *Q R*  $n\times p \qquad n\times p \;\; p\times p$  $Q'Q = I_p$ , *R*

> A <- matrix(1:8,4) > A [,1] [,2] [1,] 1 5  $[2,]$  2 6 [3,] 3 7  $[4,] 4 8$ > q <- qr(A) > Q <- qr.Q(q) > Q

```
[1,] -0.1825742 -8.164966e-01[2,] -0.3651484 -4.082483e-01[3,] -0.5477226 -6.163689e-17[4,] -0.7302967 4.082483e-01
> t(Q) %*% Q
             [, 1] [, 2]
[1,] 1.000000e-00 -6.776264e-18
[2,] -6.776264e-18 1.000000e-00
> R <- qr.R(q)
> R
         \lbrack 1 \rbrack \lbrack 2 \rbrack[1,] -5.477226 -12.780193
[2,] 0.000000 -3.265986
> Q %*% R
    [,1] [,2]
[1,] 1 5[2,] 2 6[3,] 3 7[4,] 4 8
```
## **QR**

$$
\boldsymbol{A} = \begin{bmatrix} \boldsymbol{a}_1, \dots, \boldsymbol{a}_p \end{bmatrix}, \quad \boldsymbol{Q} = \begin{bmatrix} \boldsymbol{q}_1, \dots, \boldsymbol{q}_p \end{bmatrix}
$$

$$
\boldsymbol{b}_i = \boldsymbol{a}_i - \textstyle\sum\limits_{j=1}^{i-1}\boldsymbol{q}_j\boldsymbol{q}_j'\boldsymbol{a}_i, \hspace{10pt} \boldsymbol{q}_i = \textstyle\frac{\boldsymbol{b}_i}{\|\boldsymbol{b}_i\|};
$$

$$
a_i = \sum_{j=1}^i q_j r_{ji}, \quad A = QR
$$

$$
q'_{k}b_{i} = q'_{k}a_{i} - \sum_{j=1}^{i-1} (q'_{k}q_{j})(q'_{j}a_{i}) = 0, k < i
$$

 $Q'Q = I_{p+1}$ 

 $G \quad n \times n$  *R* > G <- t(A) %\*% A > G [,1] [,2] [1,] 30 70 [2,] 70 174 > R <- chol(G) > R  $[$ , 1]  $[$ , 2] [1,] 5.477226 12.780193 [2,] 0.000000 3.265986 > t(R) %\*% R [,1] [,2] [1,] 30 70

 $[2,]$  70 174 27

 $G = R'R$ 

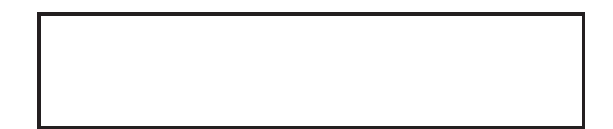

$$
AA^{+}A = A
$$
  
=  
 $A = UDV'$ ,  $A^{+} = VD^{+}U'$   
 $d_{1} \ge \cdots \ge d_{r} > d_{r+1} = \cdots = d_{p} = 0$   
 $D = \text{diag}(d_{1}, \dots, d_{r}, 0, \dots, 0)$   
 $D^{+} = \text{diag}(1/d_{1}, \dots, 1/d_{r}, 0, \dots, 0)$   
 $DD^{+} = D^{+}D = \text{diag}(1, \dots, 1, 0, \dots, 0)$   
 $AA^{+} = UDD^{+}U' = u_{1}u'_{1} + \cdots + u_{r}u'_{r}$   
 $A^{+}A = VD^{+}DV' = v_{1}v'_{1} + \cdots + v_{r}v'_{r}$ 

```
> A <- matrix(1:15,5) # 5x3
> s <- svd(A) #
> s$d #
[1] 35.127223 2.465397 0.000000
> ginvd <- function(d,tol=1e-7) { # D+
+ a <- d>tol
+ d[a] <- 1/d[a]
+ d[!a] <- 0
+ d
+ }
> ginvd(s$d)
[1] 0.02846795 0.40561424 0.00000000
> B <- s$v %*% diag(ginvd(s$d)) %*% t(s$u) # A
> B
           [0, 1] [0, 2] [0, 3] [0, 4] [0, 5][1,] -0.24666667 -0.13333333 -2.000000e-02 \quad 0.09333333 \quad 0.20666667[2,] -0.06666667 -0.03333333 -1.013136e-17 0.03333333 0.06666667
[3,] 0.11333333 0.06666667 2.000000e-02 -0.02666667 -0.07333333
> ginva <- function(A) {
```

```
+ s <- svd(A)
+ s$v %*% diag(ginvd(s$d)) %*% t(s$u)
+ }
> ginva(A)
          [,1] [,2] [,3] [,4] [,5]
[1,] -0.24666667 -0.13333333 -2.000000e-02 \quad 0.09333333 \quad 0.20666667[2,] -0.06666667 -0.03333333 -1.013136e-17 0.03333333 0.06666667[3,] 0.11333333 0.06666667 2.000000e-02 -0.02666667 -0.07333333
> A %*% B %*% A # A
    [,1] [,2] [,3]
[1,] 1 6 11
[2,] 2 7 12[3,] 3 8 13
[4,] 4 9 14
[5,] 5 10 15
> round(A %*% B,10) # A
    [,1] [,2] [,3] [,4] [,5]
[1,] 0.6 0.4 0.2 0.0 -0.2
[2,] 0.4 0.3 0.2 0.1 0.0
```
[3,] 0.2 0.2 0.2 0.2 0.2 [4,] 0.0 0.1 0.2 0.3 0.4  $[5,] -0.2 \quad 0.0 \quad 0.2 \quad 0.4 \quad 0.6$ > round(B %\*% A,10) # A'  $[$ ,1]  $[$ ,2]  $[$ ,3]  $[1,]$  0.8333333 0.3333333 -0.1666667 [2,] 0.3333333 0.3333333 0.3333333  $[3,] -0.1666667$  0.3333333 0.8333333

### $r = p$

$$
(A'A)^{-1}A' = (VD2V')-1VDU'
$$

$$
= VD-2DU' = VD-1U'
$$

$$
= A+
$$

$$
AA^{+} = A(A'A)^{-1}A', \quad A^{+}A = I_p
$$

$$
\beta = A^{+}x, \quad P = AA^{+}
$$

 $>$  a1 <- c(1,1,1,1) > a2 <- c(1,2,3,4) > A <- cbind(a1,a2) > A a1 a2 [1,] 1 1

 $[2,] 1 2$ [3,] 1 3 [4,] 1 4 > round(solve(t(A) %\*% A) %\*% t(A),10)

 $[$ ,1]  $[$ ,2]  $[$ ,3]  $[$ ,4] a1 1.0 0.5 0.0 -0.5  $a2 -0.3 -0.1$  0.1 0.3 > round(ginva(A),10)  $[$ ,1]  $[$ ,2]  $[$ ,3]  $[$ ,4]  $[1,]$  1.0 0.5 0.0 -0.5  $[2,] -0.3 -0.1$  0.1 0.3 > round(ginva(A) %\*% A,10)

a1 a2  $[1,] 1 0$ [2,] 0 1 > round(A %\*% ginva(A),10) [,1] [,2] [,3] [,4]

- $[1,] 0.7 0.4 0.1 -0.2$
- [2,] 0.4 0.3 0.2 0.1
- [3,] 0.1 0.2 0.3 0.4
- $[4,] -0.2 \quad 0.1 \quad 0.4 \quad 0.7$
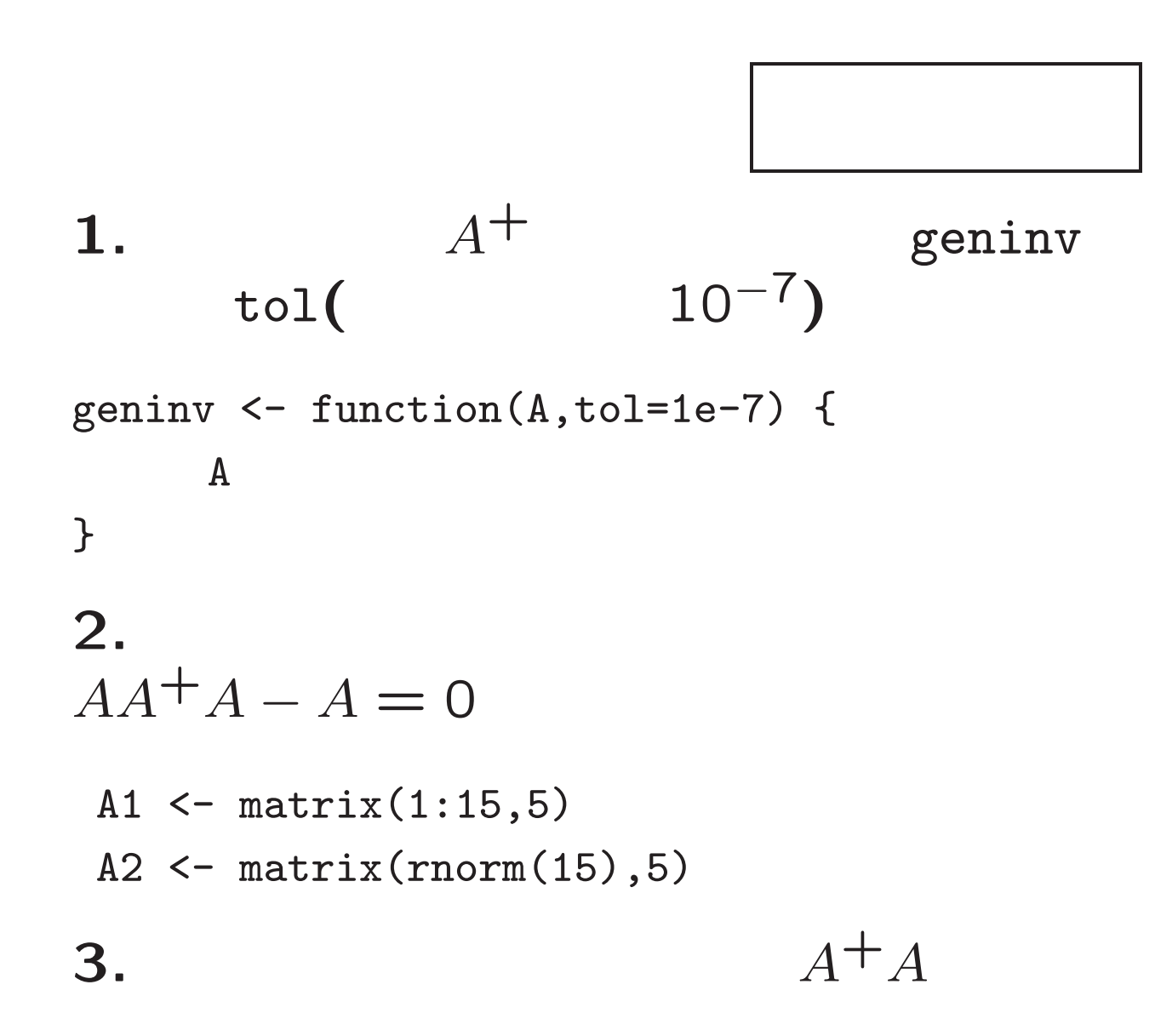